# **AutoCAD Crack Free Download PC/Windows**

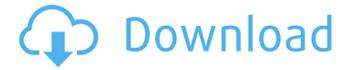

### AutoCAD Crack [Win/Mac]

AutoCAD 2019 Here we present an easy-to-understand step-by-step guide on how to open and edit AutoCAD.dwg,.dgn, and.dxf files using the WinAutoCAD Utility or WinAutoCAD Online. Read more: How to Draw in AutoCAD, Tips for AutoCAD 2018 and AutoCAD 2016 Learn the basic commands in AutoCAD How to open and edit AutoCAD.dwg,.dgn, and.dxf files. Part 1: How to open and edit AutoCAD.dwg,.dgn, and.dxf files Part 2: Saving and exporting files Part 3: How to create new drawing files in AutoCAD Part 4: How to edit existing files in AutoCAD Part 5: How to add annotations to a drawing in AutoCAD Part 6: Other drawing and annotation commands in AutoCAD Part 7: Saving drawing files Part 8: Categorizing your drawings Part 9: Working with the drawing components Part 10: Modifying and organizing your drawings Part 11: Making multiple copies of a drawing Part 12: Protecting your drawings Part 13: Setting a folder as a drawing repository Part 14: Saving drawing files Part 15: Moving and copying drawings Part 16: Changing the default settings in AutoCAD Part 17: Starting a new drawing project in AutoCAD Part 18: Working with external data files Part 19: Working with specific drawing components Part 20: Adding and deleting dimensions Part 21: Adding and editing text Part 22: Drawing layers in AutoCAD Part 23: Setting the properties of layers in AutoCAD Part 24: Working with dimensions Part 25: Adding perspectives to a drawing Part 26: Printing and exporting drawing files Part 27: Working with object snaps Part 28: Exploring the Tools options Part 29: Deleting layers and objects from your drawing Part 30: Organizing a drawing Part 31: Creating groups and subgroups Part 32: Adding and editing rulers and guides Part 33: Saving a drawing as a template Part 34: Working with plotters Part 35: Setting plotter settings

### **AutoCAD Crack+ Free Download (Updated 2022)**

Technical articles and books AutoCAD Crack Mac Developer Toolkit (1998) — Toolkit, documentation and development environment for AutoCAD. It supports JavaScript and.NET and is based on Java. AutoCAD Programming QuickStart (1998) — QuickStart for C++ developers. This book is provided by Autodesk on its web site. AutoCAD Key Command Reference (1999) — Reference for AutoCAD's key commands. The book consists of a list of all the available key commands, their descriptions and how to use them. AutoCAD Architecture User's Guide (2000) — QuickStart for AutoCAD Architecture and AutoCAD Electrical. This book is provided by Autodesk on its web site. AutoCAD Electrical (2000) — QuickStart for AutoCAD Architecture and AutoCAD Electrical. This book is provided by Autodesk on its web site. AutoCAD Civil 3D (2002) — QuickStart for AutoCAD Architecture and AutoCAD Civil 3D. This book is provided by Autodesk on its web site. AutoCAD Tips & Tricks (2002) — QuickStart for AutoCAD. AutoCAD: A Comprehensive Guide (2003) — A comprehensive guide to AutoCAD. AutoCAD: Code Your Way with VBA (2003) — A comprehensive guide to VBA and AutoCAD. This book is provided by Autodesk on its web site. Using Autodesk AutoCAD API's to Create AutoCAD Add-ons (2004) — A comprehensive guide to using the Add-On-Development APIs in Autodesk's AutoCAD. From Microsoft Excel to AutoCAD: a practical guide (2008) — A comprehensive guide to using VBA in AutoCAD. This book is provided by Autodesk on its web site. References External links AutoCAD API's - A comprehensive guide to using the AutoCAD APIs in the programming language of your choice. AutoCAD Documentation - Official AutoCAD documentation. AutoCAD for Java - Quickstart guide for Java developers. AutoCAD Architect - Quickstart guide for AutoCAD Architecture. AutoCAD: A Comprehensive Guide -A complete reference to AutoCAD. AutoCAD Architecture User's Guide - QuickStart guide for AutoCAD Architecture. Category: Autodesk Category: GIS software Category: a1d647c40b

#### **AutoCAD Crack+ PC/Windows**

Keygens for Autocad 2013: 1. \_DIA\_ in Autodesk.com 2. \_Dia\_ -keygen.exe in Autodesk.com 3. \_Dia\_ -keygen in Autodesk.com 4. \_Dia\_ -keygen in Autodesk.com 5. Autodesk.com 6. \_Dia\_ -keygen in Autodesk.com It is done with success. The uncertainty surrounding Trump's intent toward Syria and Assad is compounded by a shift in military strategy. We spoke to retired Lt. Col. Stuart Jones, former chief of staff of the U.S. Pacific Command, about the implications of the Trump Administration's latest stance toward Syria. He said: "They're seeking an outcome. They're not going to just walk into war. They're going to consider, 'What kind of outcome can we get if we take out Assad?' And I think it will be a very measured, strategic kind of approach." And, as Michael C. Shear, in the New York Times, wrote on Sunday: "To gauge the exact scope and timing of any strike, Mr. Trump will have to factor in a range of factors, including Russia's intentions and the possibility that the strike could destabilize the Middle East or affect other U.S. objectives." "And I think he's going to do that with an understanding of the facts," Jones said. Jones also said that "you're only as good as your last move," noting that the U.S. needs to decide what to do with the ISIS threat as soon as possible.Q: How to create a dynamic search query in Laravel 4 I have 3 Models with a Many To Many relationship: Event Currency Category My search page in my controller looks like this: public function index(Request \$request) {

#### What's New In AutoCAD?

Efficiently check correctness of your drawings. With Markup Assist, you don't have to draw every line and arc manually. Markup Assist uses simple strokes to draw parts of your drawing. (video: 1:15 min.) You can work on the computer or on the go. Changes you make using Markup Assist and DrawNow can be accessed anywhere, in real-time, even when you are offline and on your computer. (video: 1:30 min.) Improved Text Wrapping: Animate scaling and wrapping of text. When you create text, you can specify which words to wrap to the right and left of a text box. (video: 1:15 min.) Save time and improve your drafting accuracy. Define text hints, such as a line width and line color, to match the text. You can also turn on the automatic definition of lines that you draw to indicate a text line. (video: 1:15 min.) Use new text wrapping parameters. You can combine different text formatting rules for a single text box. You can also combine the previous and new text wrapping features. (video: 1:30 min.) Easily build 3D models. Add a base text to an existing text frame, and see the base text move, slide, and rotate with your drawings. (video: 1:10 min.) Cadence Office Automation for AutoCAD: Get work done more efficiently. You can use Cadence Office Automation to coordinate schedules, delegate workloads, and assign tasks to others. You can save paper, move tasks around your office, and even out-source your desktop publishing and emailing. (video: 3:15 min.) Communicate efficiently. Use Cadence Office Automation to distribute your CAD drawings and collaborate on projects. You can share AutoCAD documents, work on documents offline, and approve comments. (video: 3:15 min.) Improve productivity. Improve efficiency by creating repetitive tasks with forms. You can create your own forms and share them with others. You can also create templates and automatically apply them to objects. (video: 3:15 min.) Easily streamline work. You can distribute files from your CAD environment to a variety of other applications for office automation. You can also receive information from a variety of CAD applications to your CAD desktop. (video: 3:

# **System Requirements:**

Windows® XP/Vista/7/8 Dual core processor 2GB RAM 10GB available disk space 1280×800 or higher resolution. DirectX9.0c compatible video card Sound Card Installed software: \* Installation instructions can be found on the included readme.txt file. \* The patch works with the current version of Universe Sandbox: 1.6.5 (This is what the readme file says). 1. How to download